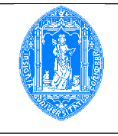

Leia atentamente o enunciado das perguntas antes de iniciar a sua resolução.

# Exercício 1

Explique, a sintaxe e o funcionamento de um ciclo for em linguagem C. Pode usar um PEQUENO exemplo se achar necessário.

# Resolução:

O ciclo for na linguagem C apresenta-se com a seguinte sintaxe:  $for(express\tilde{a}o\ 1; condic\tilde{a}o\ logica; express\tilde{a}o\ 2)$  $intrução$ ; (ou bloco de instruções)

onde:

- A condição lógica é a cabeça do ciclo, controlando a sua repetição: se avaliada para Verdade repete o ciclo; caso contrário, devolve o controlo da sequência de instruções para aquela que vem imediatamente a seguir ao fim do corpo do ciclo.
- A expressão 1, por vezes referida como inicialização, é constituída por uma ou mais instruções de atribuição, que podem, inclusive, usar chamadas a funções, quer locais, quer pré-definidas.

 $\dot{E}$  efectuada uma única vez e sempre antes do teste da cabeça do ciclo, pelo que, mesmo que o ciclo nunca se efectue (a primeira avaliação da condição lógica é Falsa), esta atribuição (ou este conjunto de atribuições) efectua-se sempre.

• A expressão 2, por vezes referida como actualização, obedece à mesma descrição de 1, no entanto, só é efectuada **após** a(s) instrução (intruções) do corpo do ciclo e **antes** da próxima avaliação da condição de teste do ciclo.

Qualquer das expressões e (ou) condição podem ser omitidas mas os ; não!

## Exercício 2

Preveja e explique a saída da implementação do seguinte código, supondo que são introduzidos os valores 0.5, 2.5, 0.5, 1.8, respectivamente:

```
typedef struct teste1{ double x, y; } Misterio;
void funcao1( Misterio A, Misterio *B)
{ Misterio C;
      B->x = A.x * B->x - A.y * B->y;B->y = A.x * B->y + A.y * B->x;}
main()
{ Misterio X, Y;
      printf("Insira 4 valores reais\n");
       scanf("%g %g %g", \&(X.x), \&(X.y), \&(Y.x), \&(Y.y);
      funcao1(X, &Y)
      printf("%d %d %d %d\n", X.x, X.y, Y.x, Y.y);
       exit(0);}
```
#### Resolução:

A estrutura Misterio pode perfeitamente representar números complexos em C, pelo que, nesse caso, o procedimento funcao1 seria a implementação da multiplicação algébrica de números complexos. Assim, a instrução:

```
scanf("%g %g %g", \&(X.x), \&(X.y), \&(Y.x), \&(Y.y);
```
atribui os valores seguintes:  $X.x = 0.5$ ,  $X.y = 2.5$ ,  $Y.x = 0.5$  e  $Y.y = 1.8$ . Como, na chamda da funcao1, o segundo parâmetro  $(Y)$  passa por referência, vem alterado de acordo com as operações aí efectuadas e, portanto, a instrução printf vai ter como resultado a escrita dos seguintes valores:

$$
0.5 \quad 2.5 \quad -4.25 \quad -9.725
$$

Note-se que, após a instrução:

$$
B->x = A.x * B->x - A.y * B->y;
$$

o valor de B->x (ou de Y.x, o que é o mesmo por ser passado por referência) vem alterado para −4.25. Logo, este é o valor que vai ser usado na segunda instrução:

B->y = A.x \* B->y + A.y \* B->x;

#### Exercício 3

Responda a uma e sómente uma das seguintes alíneas:

3.1) Descreva cada uma das funções para gestão de memória dinâmica da linguagem C, explicando a sua sintaxe e o seu funcionamento.

### Resolução:

As funções para gestão dinâmica de memória da linguagem C são as seguintes:

- void\* malloc(unsigned size), função que devolve um ponteiro para uma zona reservada de memória de tamanho size ou NULL, caso não haja memória suficiente disponível;
- void\* calloc(unsigned num, unsigned size), que devolve um ponteiro para uma zona reservada de memória de tamanho *size*, inicializada de acordo com o tipo correspondente ao pedido através do tamanho, ou NULL, caso não haja memória suficiente disponível;
- void\* realloc(void \*ptrant, unsigned size), função que devolve um ponteiro para uma zona reservada de mem´oria de tamanho size, reorganizada (aumentadad ou diminuida) relativamente ao ponteiro ptrant, ou NULL, caso não haja memória suficiente disponível;
- void free(void \*ptr) que devolve (liberta) memória reservada com uma das funções anteriores.
- 3.2) O seguinte programa contém alguns erros. Corrija esses erros, explicando o porquê de cada erro.

```
int i = 0, n, *ptrN;
char c, *ptrC;
c = \sqrt[3]{0};
ptrC = c;
ptrN = (int) malloc(10*sizeof(int));
while(i < 10){ *(ptrN+i) = i; i++; }
printf("c = %c ptrC -> %c ptrN -> %d\n", c, *ptrC, *ptrN);
i = 100;printf("ptrX \rightarrow %d\n", ptrX[100]);
```
### Resolução:

Os erros e a sua possível correcção são os seguintes:

1.  $ptrC = c;$ 

Sendo prtC um apontador para uma zona capaz de conter um caracter, deveria ser inicializado a um endereço de um caracter, logo, uma possível correcção seria ptr $C = \&c$ .

2. ptr $N = (int)$  malloc $(10*sizeof(int));$ 

Sendo prtN um apontador para uma zona capaz de conter um inteiro, dever-se-ia converter o endereço genérico devolvido pelo malloc para um endereço para inteiro pelo que, a instrução correcta seria ptrN = (int\*) malloc(10\*sizeof(int));

3. Quanto ao conjunto de instruções,

```
i = 100:
printf("ptrX -> %d\n", ptrX[100]);
```
podemos supor que ptrX seria ptrN e que se pretendia aumentar o array de 10 para mais de 100 elementos(?). De acordo com este raciocínio, ter-se-ia:

```
i = 101;ptrN = (int*) realloc(ptrN, i*sizeof(int));
printf("ptrX \rightarrow %d\n", ptrX[100]);
```